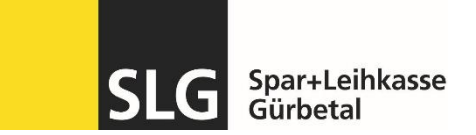

## **FinSign App auf neues Smartphone übertragen**

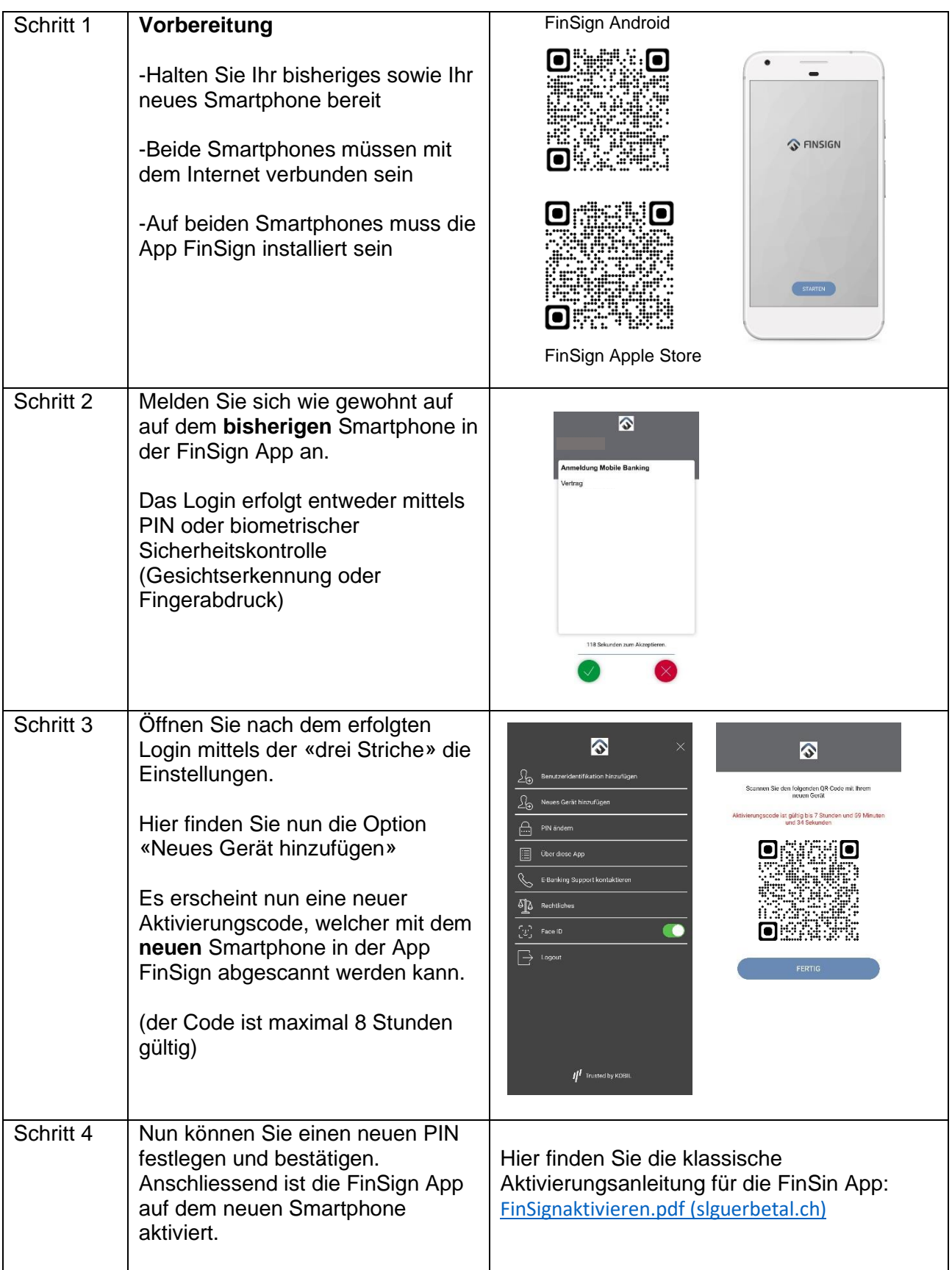

Antworten auf mögliche Fragen finden Sie auf unserer FAQ-Seite: [www.slguerbetal.ch/faq.](http://www.slguerbetal.ch/faq)

Bei Supportbedarf stehen wir Ihnen mittels E-Mail oder unter der Tel. Nr. 031 808 19 13 zur Verfügung.